## Webfonts for Confluence

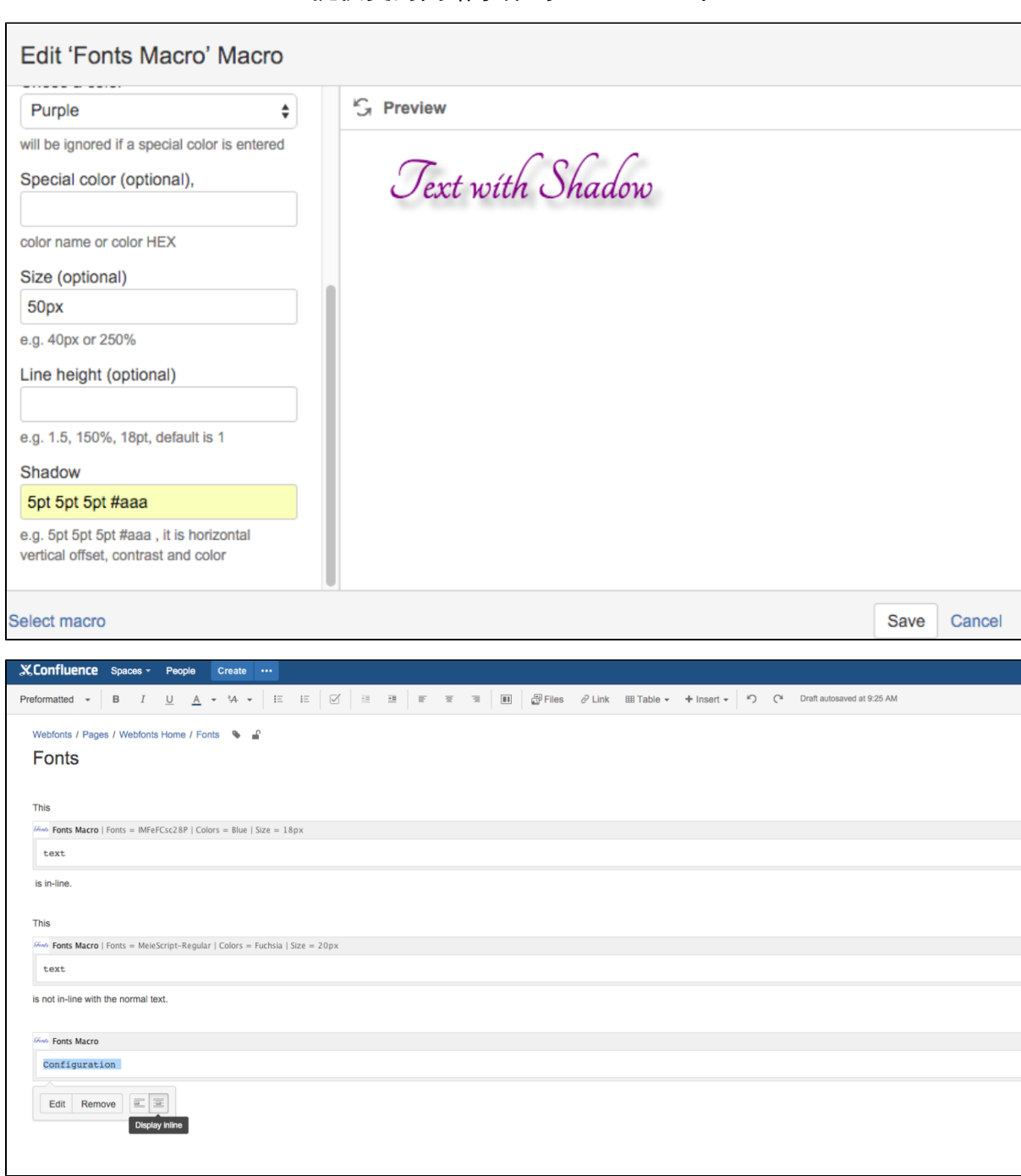

提供更的网络字体到Confluence中

参数配置

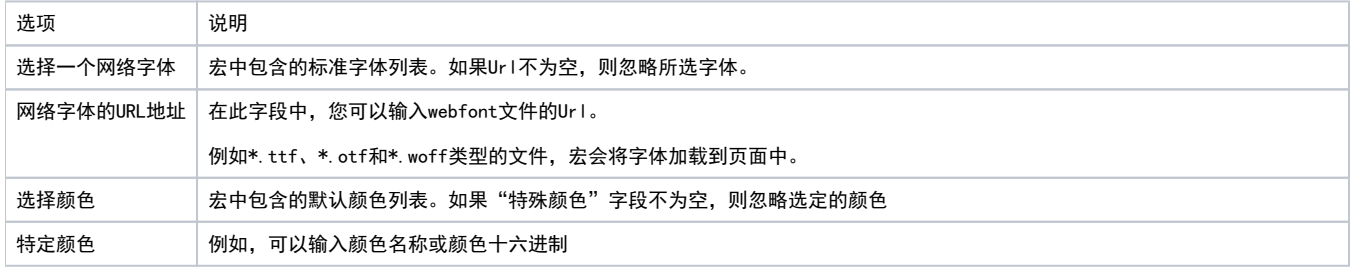

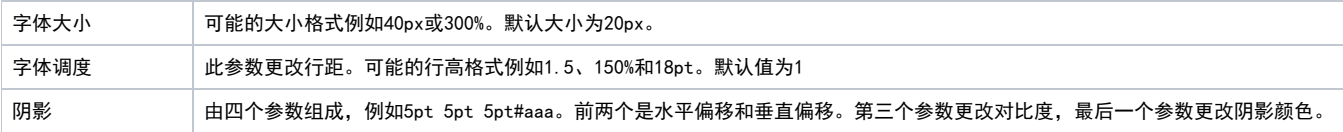

## 导出为PDF

支持导出PDF的时候,所做设置依然效果

xhtml-code

允许使用xhtml-code宏自定义更多效果